# **Magento CRM Integration Setup**

Magento is a popular open-source CMS solution for eCommerce with over 240,000 merchants using it power their online stores.

Extending Agile's sales & marketing functionality to Magento, we've brought forth the Magento CRM integration. The Agile Magento integration lets you automatically follow up with online shoppers, run personalized campaigns that automatically track customer engagement, leverage on web engagement & much more.

### **Here's how you set up the Agile CRM Magento integration:**

Note: Agile CRM is compatible with Magento 1.7 or the later versions only.

## **1.** Install the Agile CRM Magento Plugin

Firstly, download the Agile CRM [Magento](https://www.agilecrm.com/magento-crm) plugin from the Magento page on Agile website. Click on the 'Try Agile CRM Magento plugin' button to download. Copy the downloaded zip file to the root folder of your Magento and extract the zip file over there.

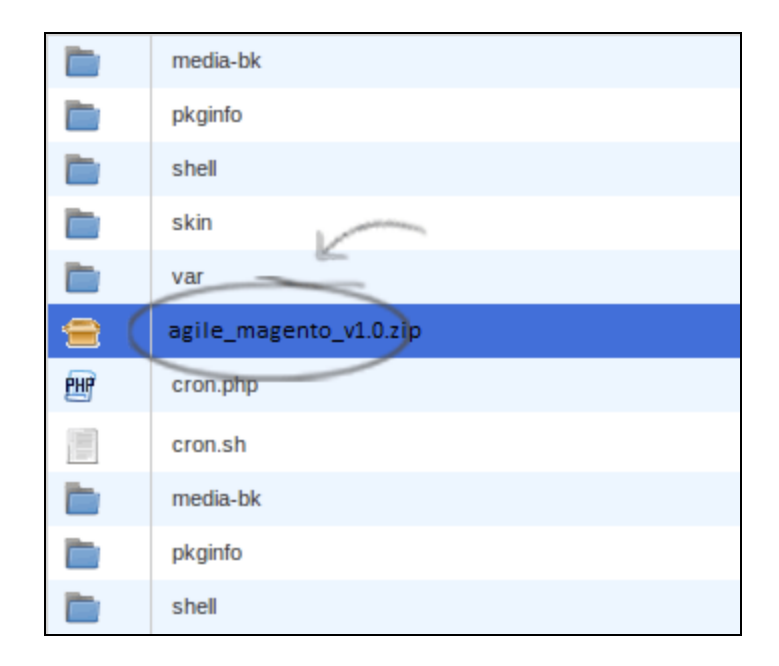

#### **2. Clear Magento Cache**

Now, go to Magento Admin panel and clear the Magento cache by deleting everything from the /var/cache directory. Also, you can login to your Magento administrator backend & go to system ---> Cache Management & click on 'Flush Magento Cache'. It may take a few minutes.

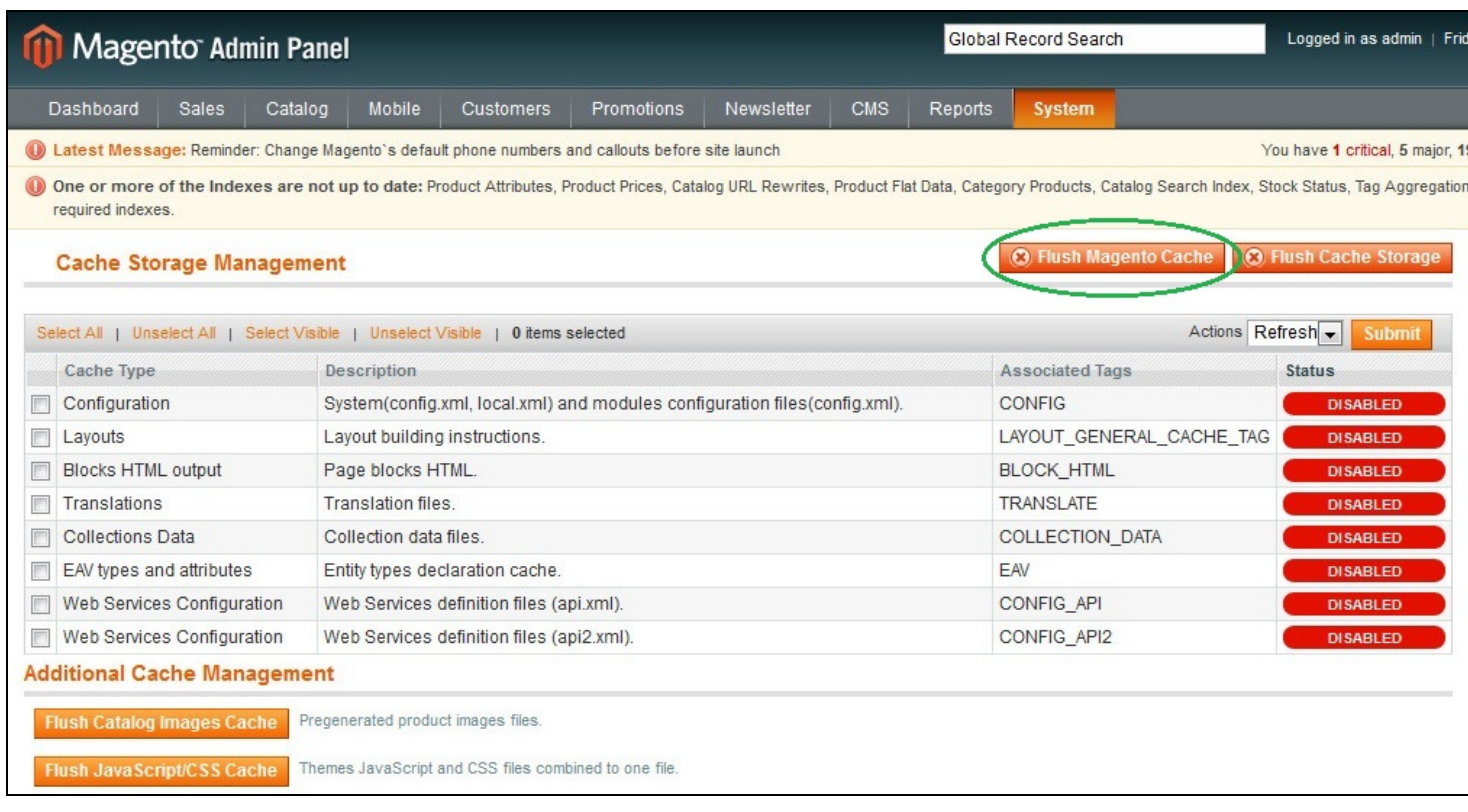

## **3. Setup Agile CRM**

Once all the cache is cleared up, reload the page or logout & login again. Then, navigate to: System ---> Configuration ---> Agile CRM. You will see a window that requires your Agile domain details. Sign up for an Agile account if you don't already have one.

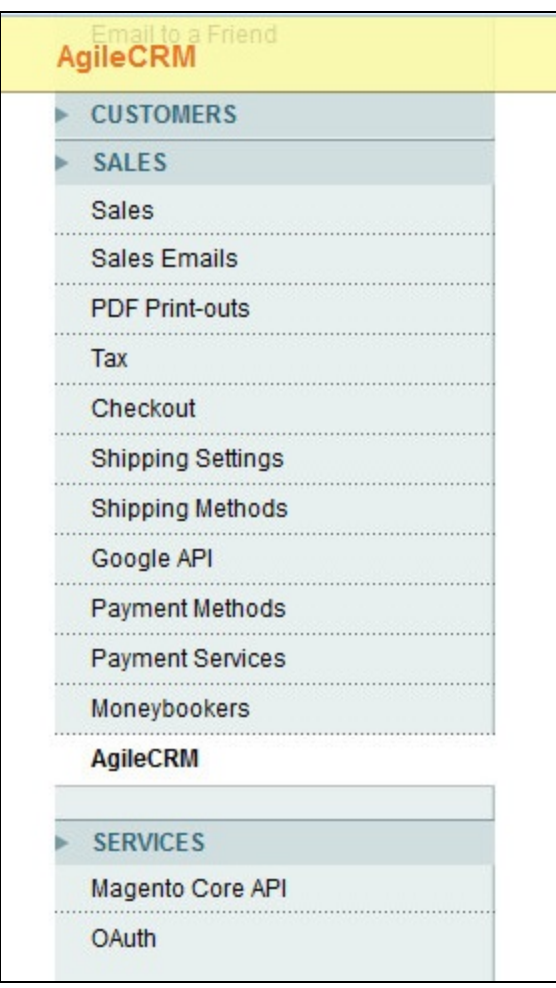

#### **4. Enter Agile domain details**

In the new window, enter Agile domain name and JavaScript API key in the fields shown respectively. (For API key, login to your Agile account, go to Admin Settings ---> JavaScript API key.) Now, save the details. That's it! You've successfully integrated Magento with Agile CRM.

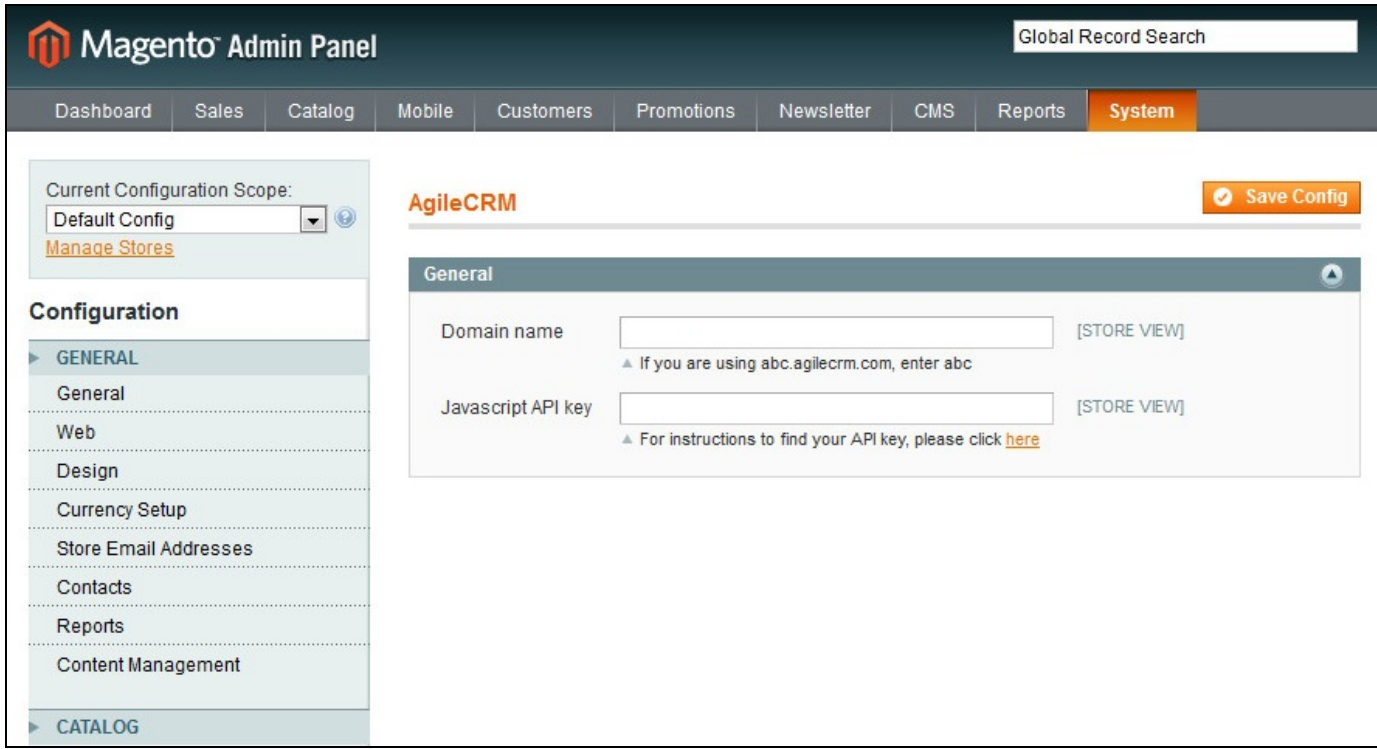

Agile is a one-stop solution for all your eCommerce needs.

Related Links: [Magento](https://www.agilecrm.com/magento-crm) CRM - Agile CRM [\(blog\)](https://www.agilecrm.com/blog/introducing-magento-integration-agile-crm/) [WooCommerce](https://www.agilecrm.com/woocommerce-crm) CRM - Agile CRM Shopify [Integration](https://www.agilecrm.com/shopify-integration) - Agile CRM [\(blog\)](https://www.agilecrm.com/blog/shopify-integration-agile-crm/) [eCommerce](https://www.agilecrm.com/ecommerce-crm) CRM - Agile CRM ([blog\)](https://www.agilecrm.com/blog/ecommerce-crm/)

Thanks for checking out!